Place the full PDF page in its original size with transparency (for comparison) Place the clipped PDF page in its original size: p.fit\_pdi\_page(page, 150 , 150, "matchbox={clipping={100 100 350 375}}");

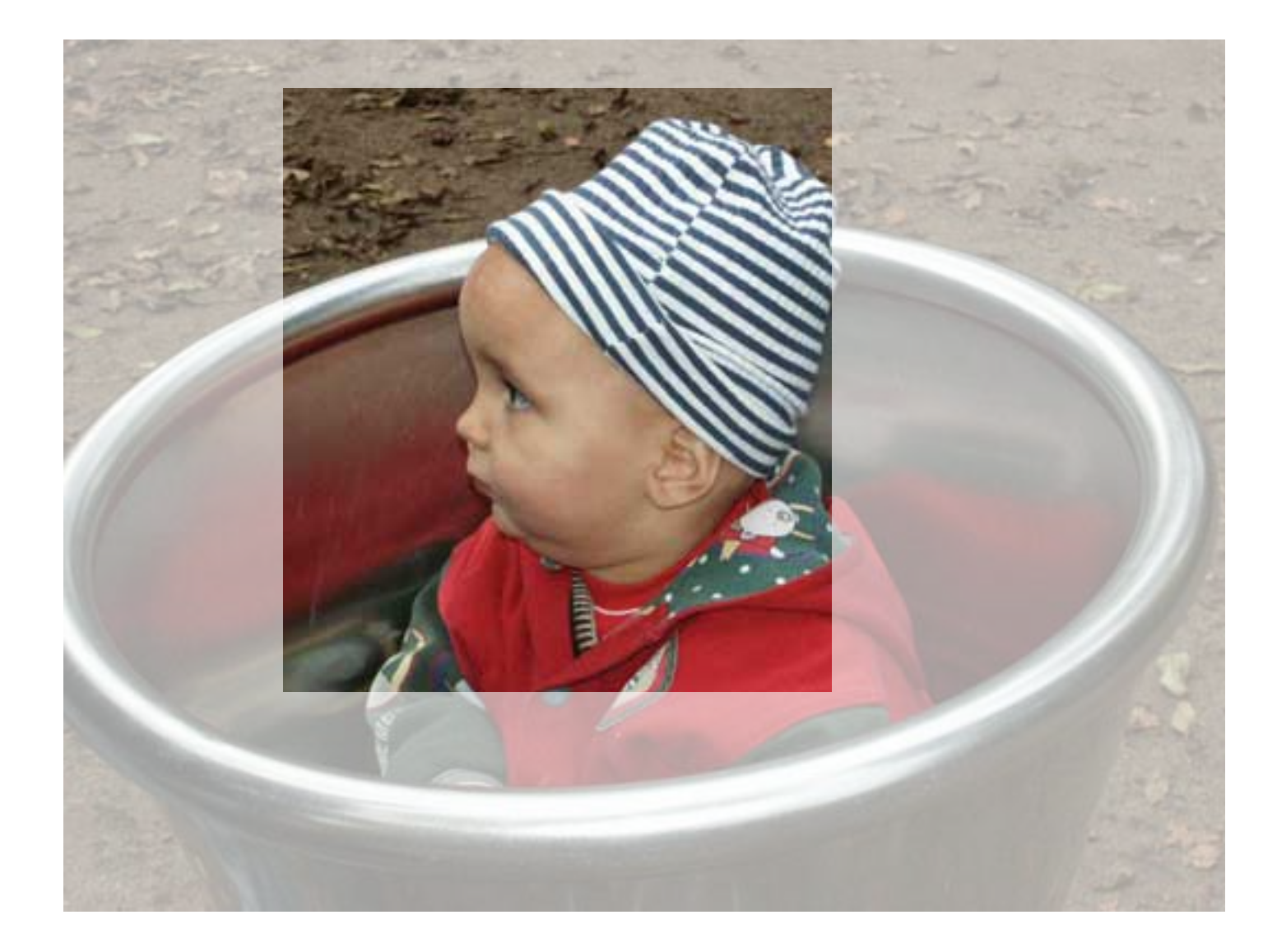

Place the clipped area in its original size: p.fit\_pdi\_page(page, x, y, "matchbox={clipping={35% 35% 75% 75%}}");

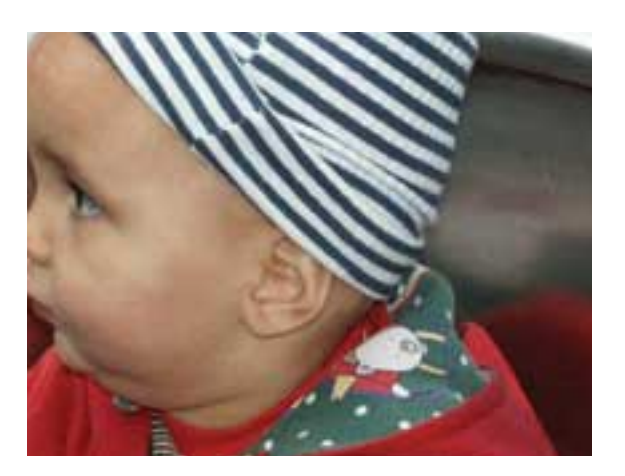

Place the clipped area in a specified box:

p.fit\_pdi\_page(page, x, y, "matchbox={clipping={35% 35% 75% 75%}} boxsize={200 100} fitmethod=meet showborder");

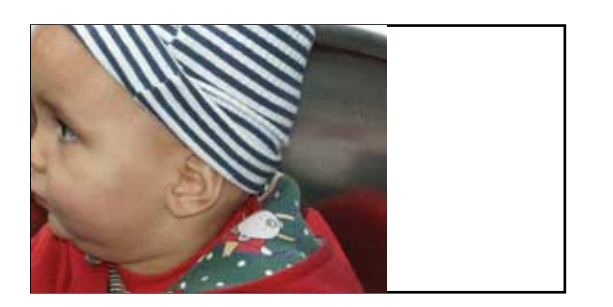